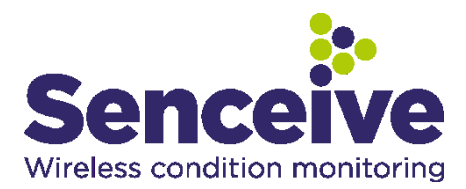

# **DATA SHEET**

# **Product Data Sheet: FlatMesh WebMonitor**

The FlatMesh WebMonitor is an easy-to-use, web-based data access system which provides Senceive's customers with a highly user friendly tool for the management of FlatMesh monitoring infrastructure that has been deployed in the field.

#### **Key benefits**

- Customisable site images / site maps for display of overlaid sensor data
- Storage of sampled data and images, with easy data export in CSV format
- Configurable multiple trigger levels and SMS and/or Email alerts
- Aggregate node calculations allow for derivation of a single value from multiple sensor values and site/ node specific parameters
- Report Templates allow very quick and easy generation of CSV files for the same groups of sensor locations and types over multiple time periods
- User access controlled on a site-by-site basis, reducing the number of accounts each user requires
- No special client software required just a web browser
- No per-seat licensing
- Bespoke branding of FlatMesh WebMonitor user interface is available for your company

#### **Architecture**

FlatMesh Web Monitor runs on a high performance Microsoft Windows-based server.

A number of Windows services run in the background to perform tasks such as:

- accept incoming connections from GPRS Gateways in the field
- maintain connections to USB Gateways which may be directly attached to a PC acting as a server
- pass messages between services
- process the incoming data and perform any required configured data conversions or calculations
- send out any required alert messages via SMS or email
- periodic exports of data to client FTP servers for third party system integration

The core of the system is a Microsoft SQL Server database. It stores all data samples and diagnostic information for all sites.

The web front end is built on Microsoft ASP.NET which retrieves all relevant information from the database and generates reports at the user's request.

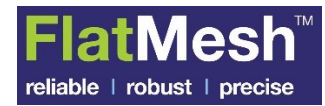

#### **CONTACT US**

# **Hosting**

Senceive hosts the data for all remote systems in the field on their dedicated servers. All servers for customer deployments are housed in a secure third party data centre in the UK which has engineers on site 24/7. The operating company has multiple sites in the UK for disaster recovery and multiple Tier 1 network carriers, with no single point of failure between their data centres.

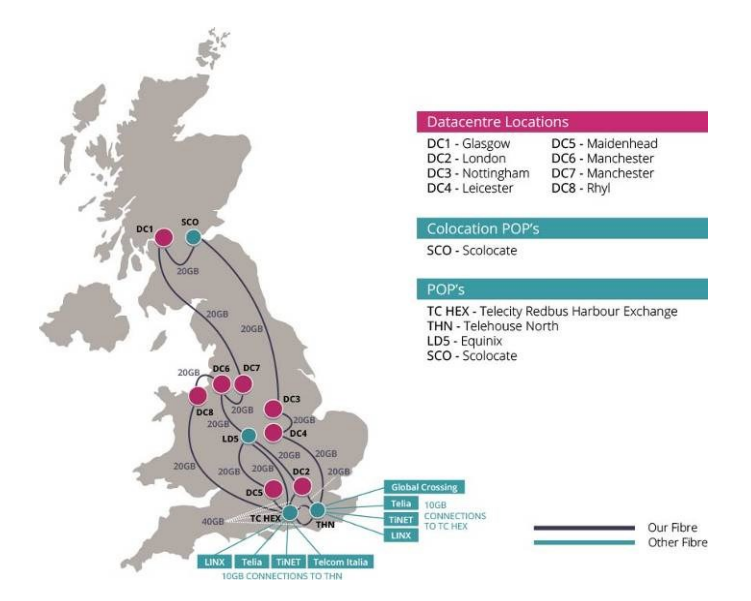

In special cases, Web Monitor may be installed on an Industrial PC or laptop on site co-located with the FlatMesh Network. This is usually only done where cellular network coverage and other Internet connection options are not available.

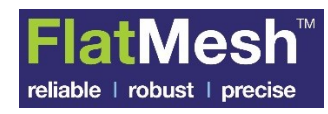

#### **CONTACT US**

# **Screen Shots**

# **Login Page**

Users authenticate with the system using an email address and a password which is assigned to them. Senceive is able to customise the login page for you or your company's clients.

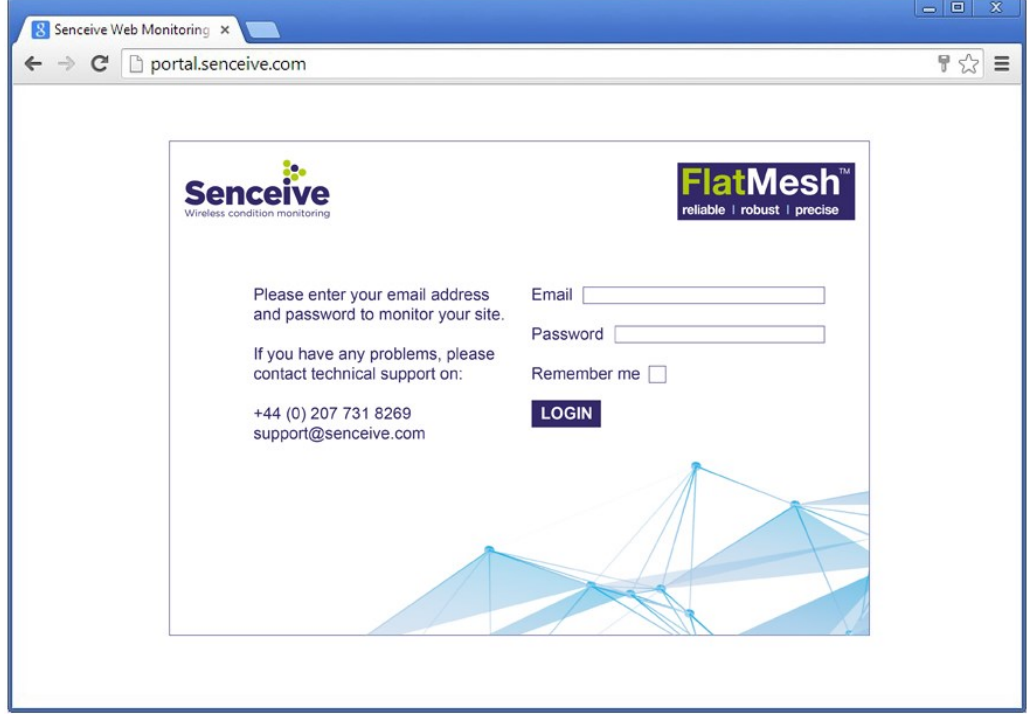

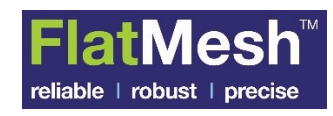

## **Site Monitor**

The Site Monitor is customised with a graphic representing the site. This may be a map, technical drawing, or simply a photograph. Sensor icons are overlaid on this image and show the last reported value for that node along with its current Alarm status (e.g. clear/green/amber/red for multi-level alarm triggers). Clicking the sensor icon allows quick direct access to graphs for that sensor.

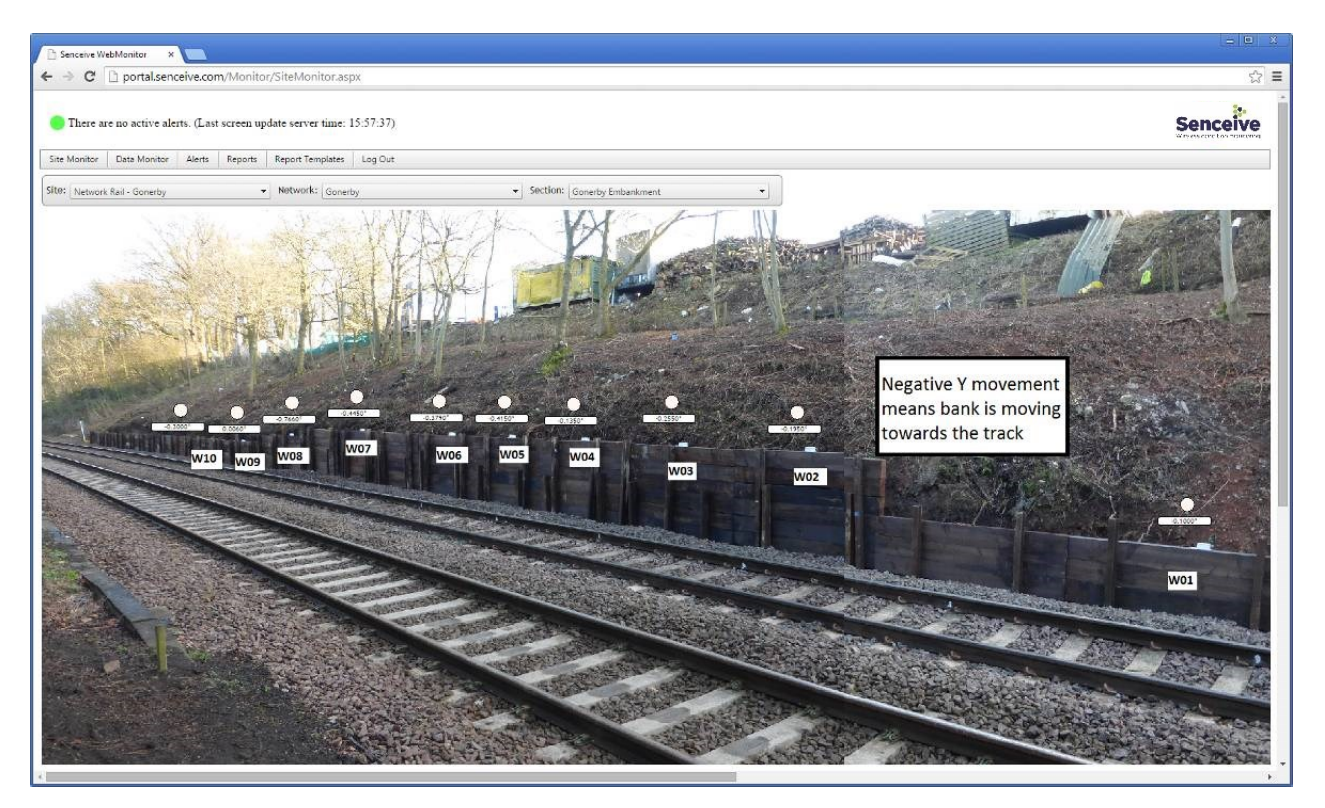

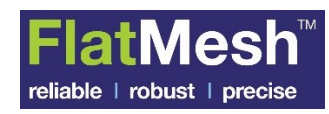

#### **CONTACT US**

#### **Data**

The client has full access to full reports and data sheets showing precise, uncompensated and stable data. The accuracy of Senceive data is corroborated by manual precise levelling. All of the cant data precisely sees movement making is effortlessly accurate.

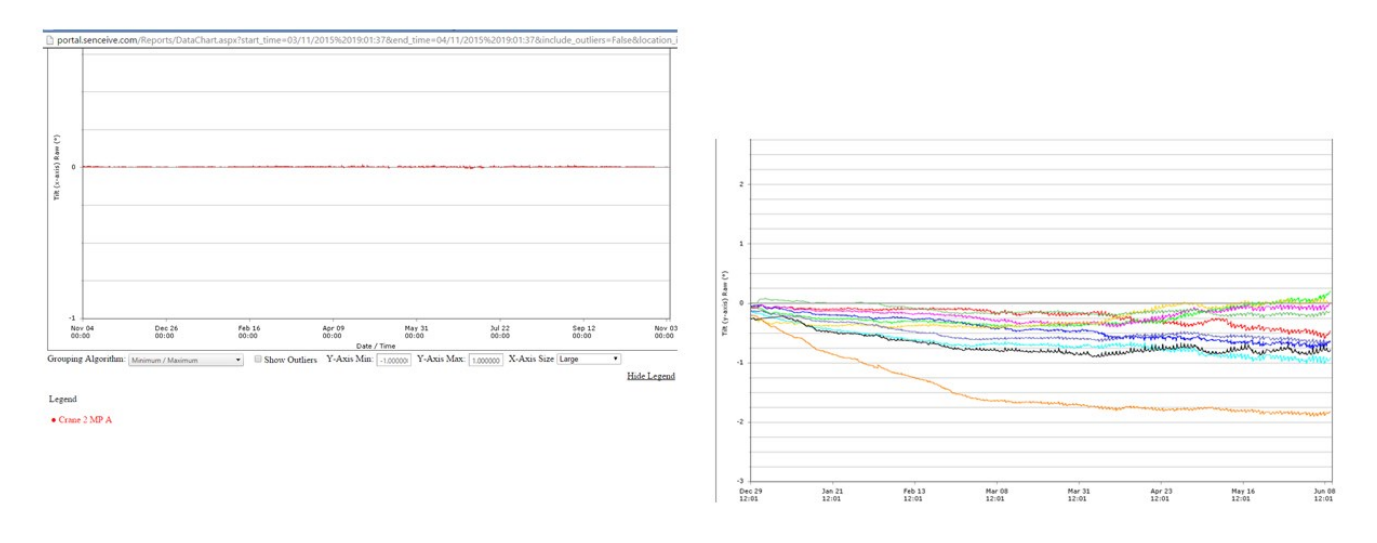

Fig 1 - Graph indicates stable data from a crane base

Fig 2 - Graph indicates stable data with gentle movement on a retaining wall

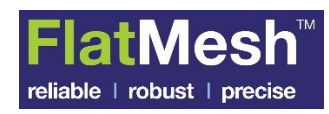

#### **CONTACT US**

## **Camera Image Site Home Page**

Any cameras on the site will also have their images shown on this page. Individual images can be selected and expanded if required.

Showing a captured image of the embankment site with a camera using a wide angle lens; in this case only one camera is deployed to cover a 100m section of embankment. The image can be downloaded and expanded/zoomed if required.

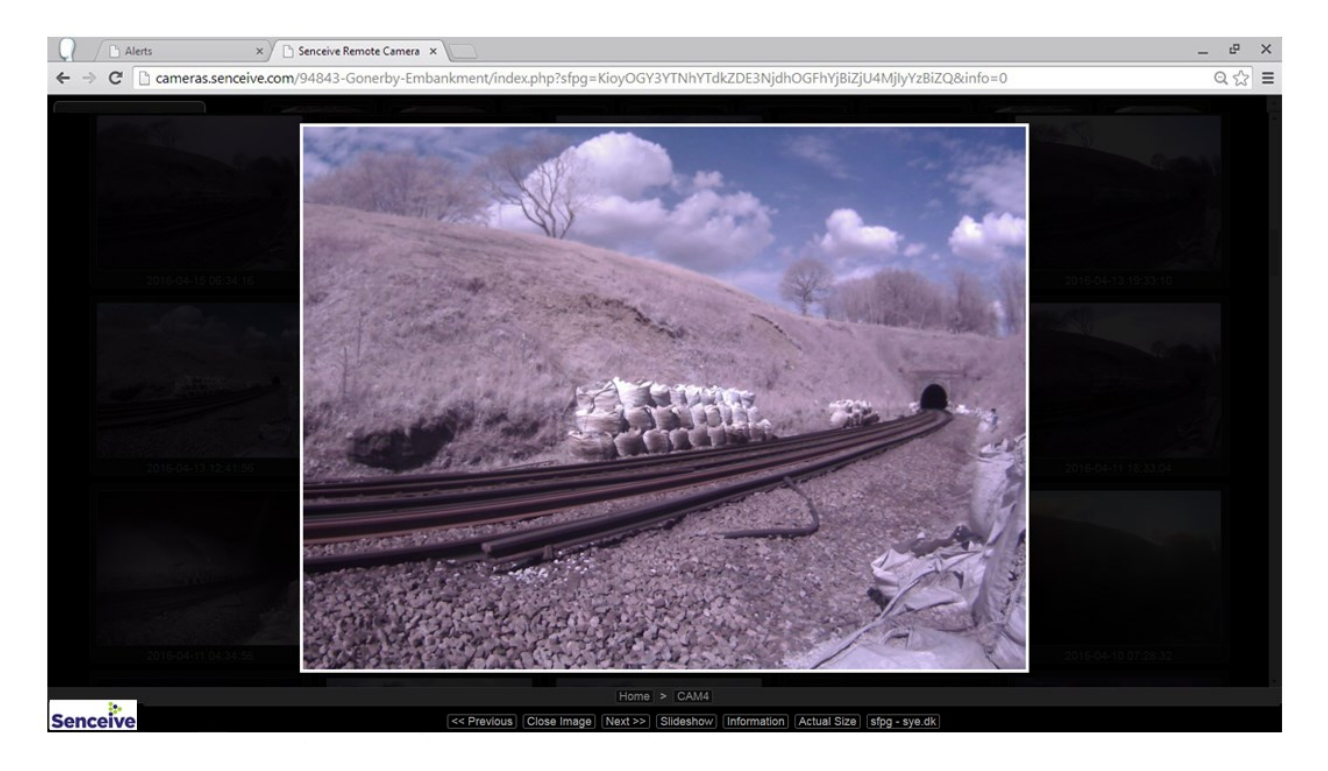

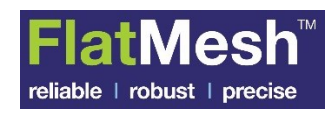

#### **CONTACT US**

# **Alerts(Text and Email)**

The client can have customised alert by individual node or group nodes which can be set up or reset at any time remotely. Text and email alerts are send to nominated individuals as agreed. Any data alerts, both active and historical, are shown as a summary list on the Alerts page.

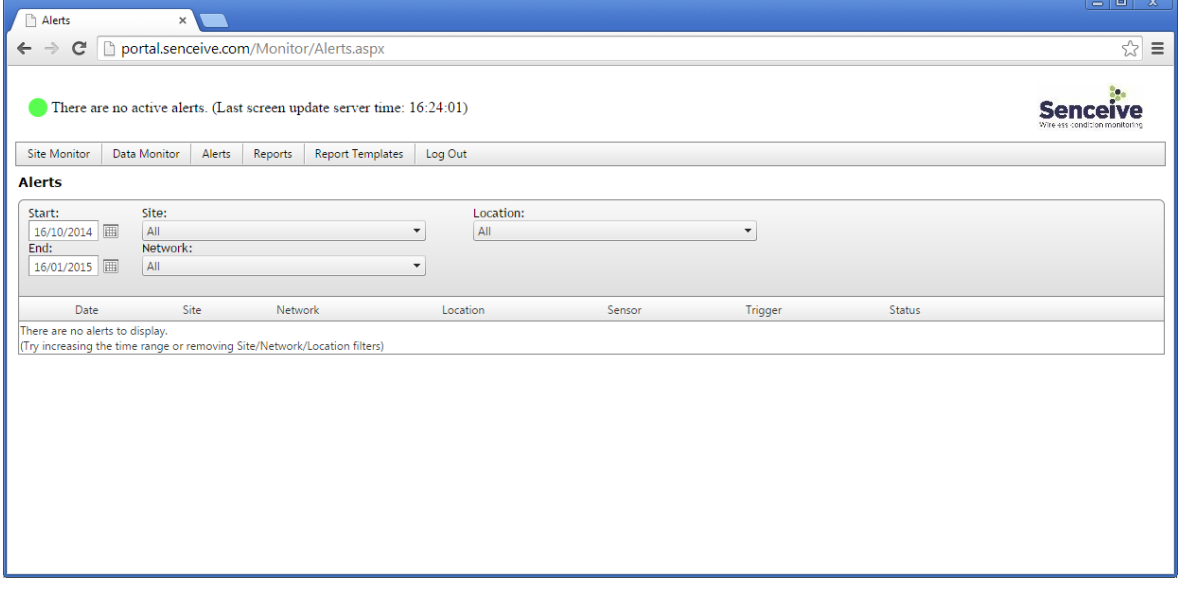

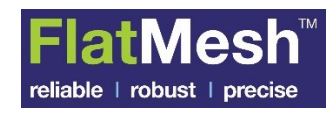

#### **CONTACT US**

## **Reports**

The Reports page allows the user to quickly generate graphs, tables and downloadable CSV files for one or more nodes.

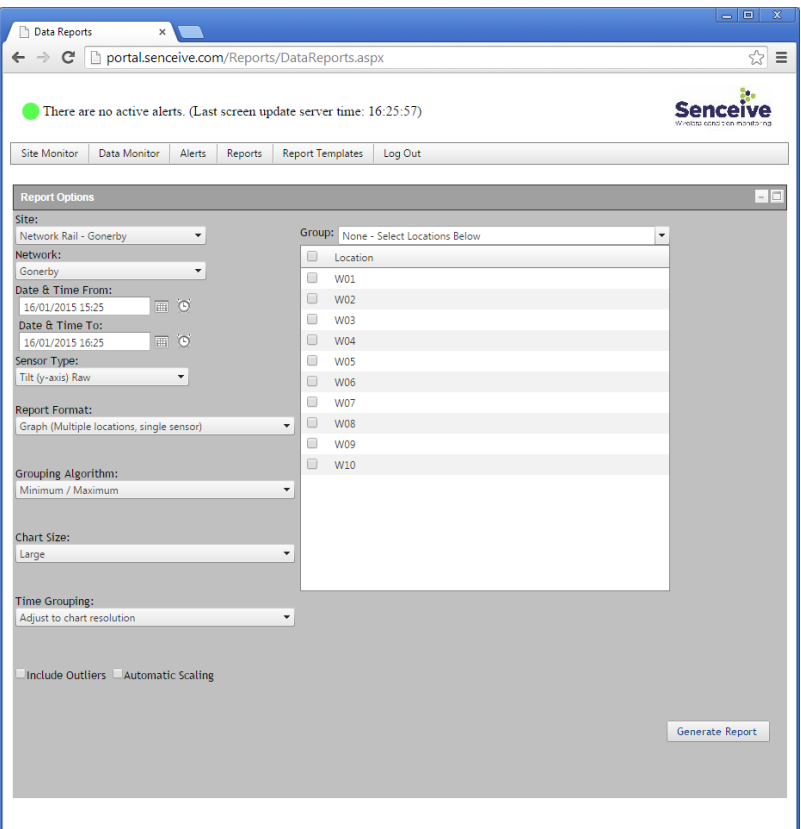

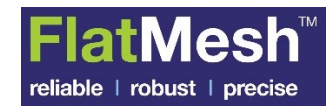